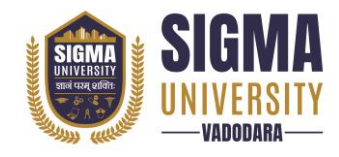

# **Faculty of Computer Science & Applications Master of Computer Application (MCA) (W. E. F.: 2023-24)**

Document ID: SUTEFCAM-01

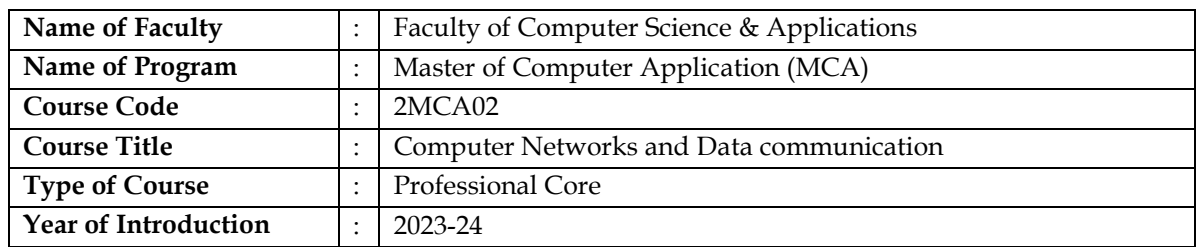

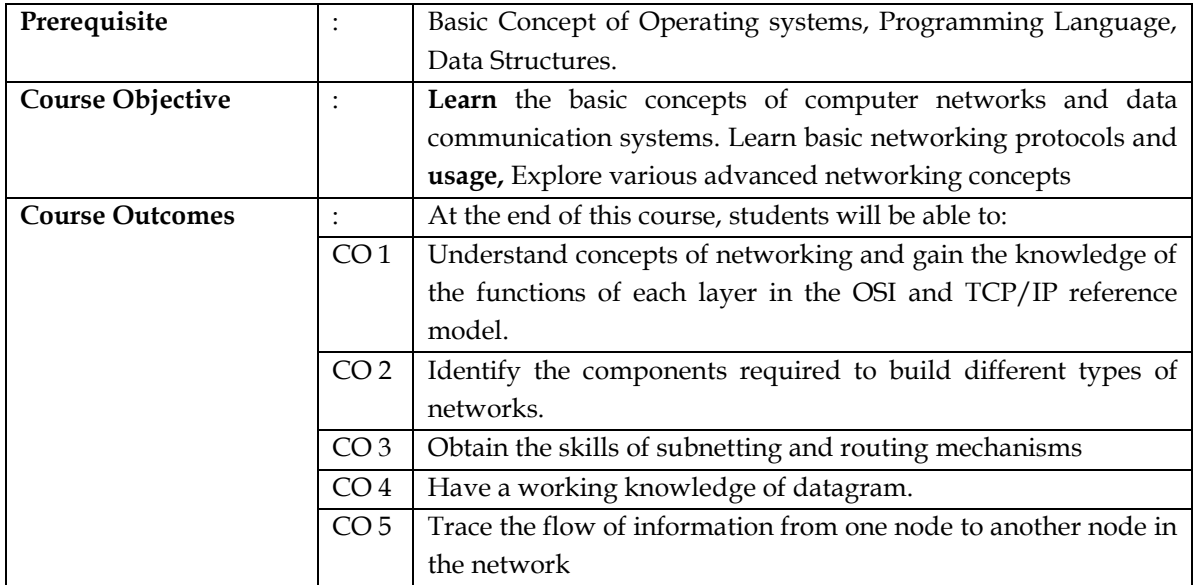

## **Teaching and Examination Scheme**

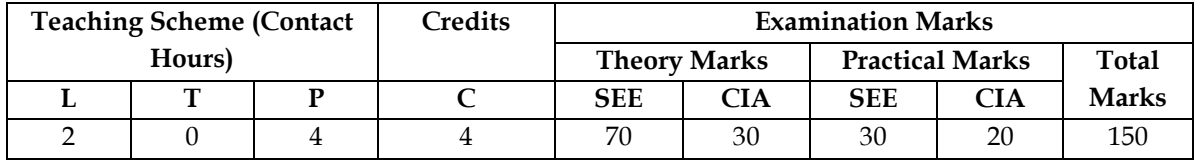

*Legends: L-Lecture; T–Tutorial/Teacher Guided Theory Practice; P – Practical, C – Credit, SEE – Semester End Examination, CIA - Continuous Internal Assessment (It consists of Assignments/Seminars /Presentations/MCQ Tests, etc.))*

## **Course Content**

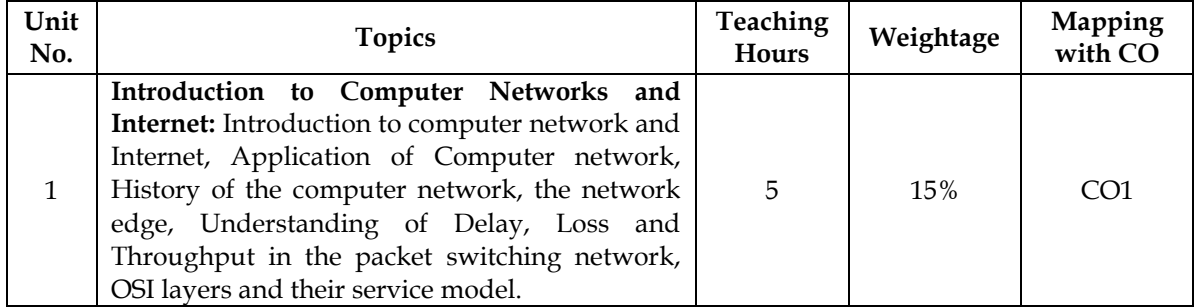

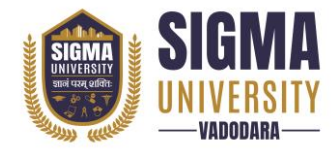

**Faculty of Computer Science & Applications Master of Computer Application (MCA) (W. E. F.: 2023-24)**

Document ID: SUTEFCAM-01

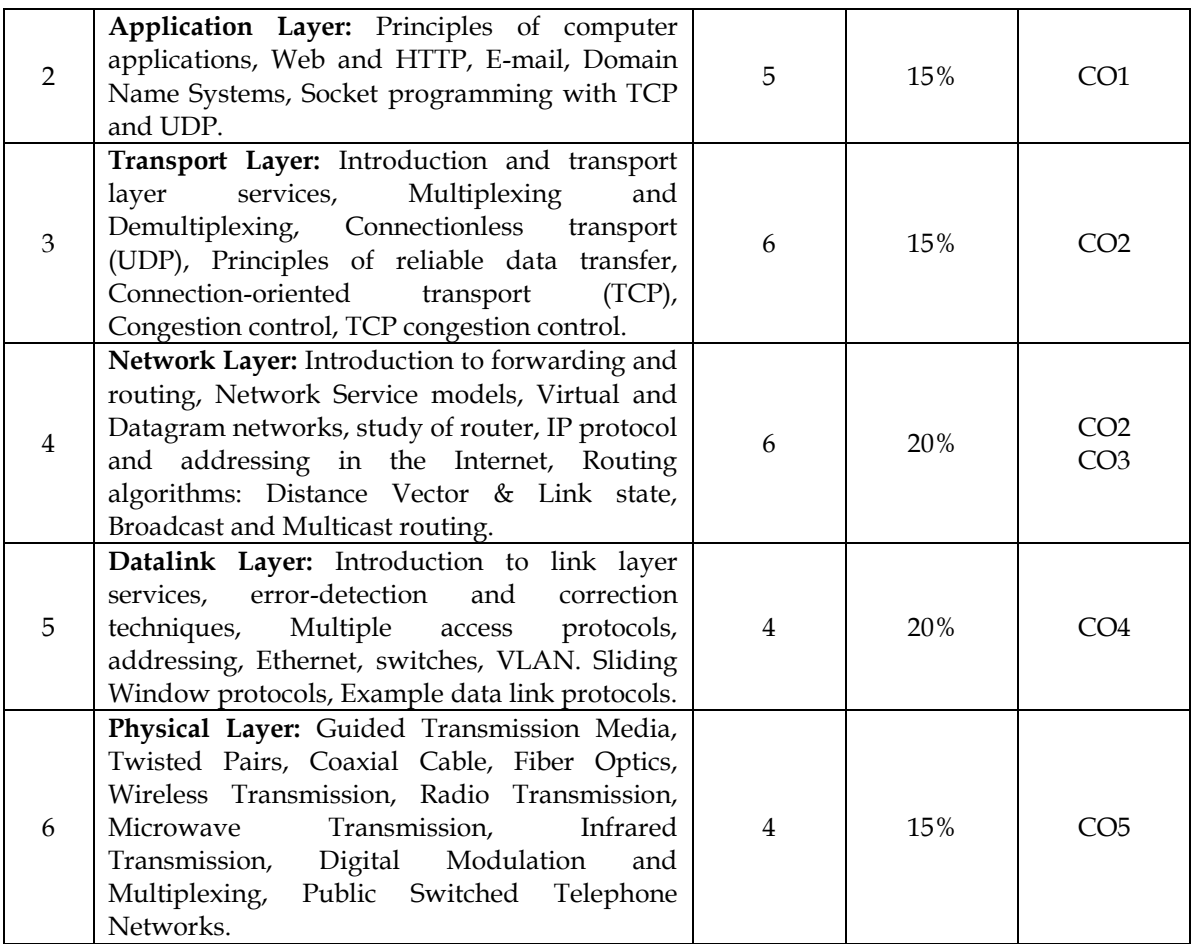

## **Suggested List of Experiments/Tutorials**

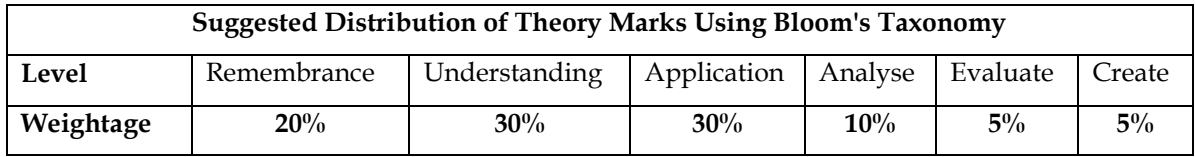

*NOTE: This specification table shall be treated as a general guideline for the students and the teachers. The actual distribution of marks in the question paper may vary slightly from above table.*

## **Suggested List of Experiments/Tutorials**

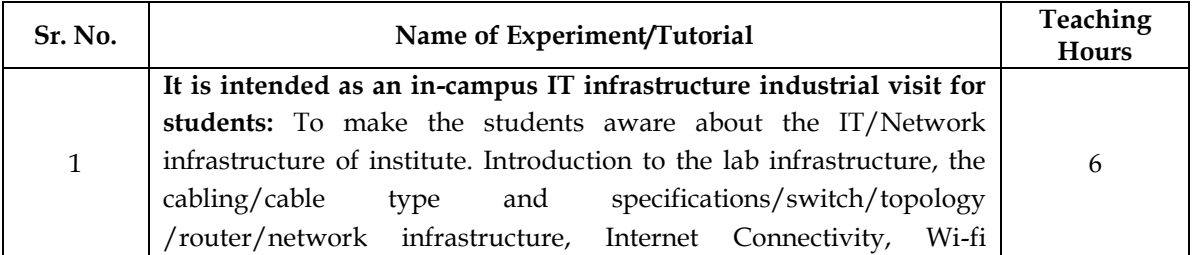

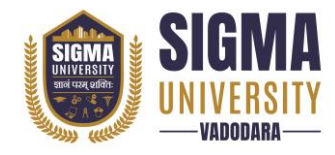

**Faculty of Computer Science & Applications Master of Computer Application (MCA) (W. E. F.: 2023-24)**

Document ID: SUTEFCAM-01

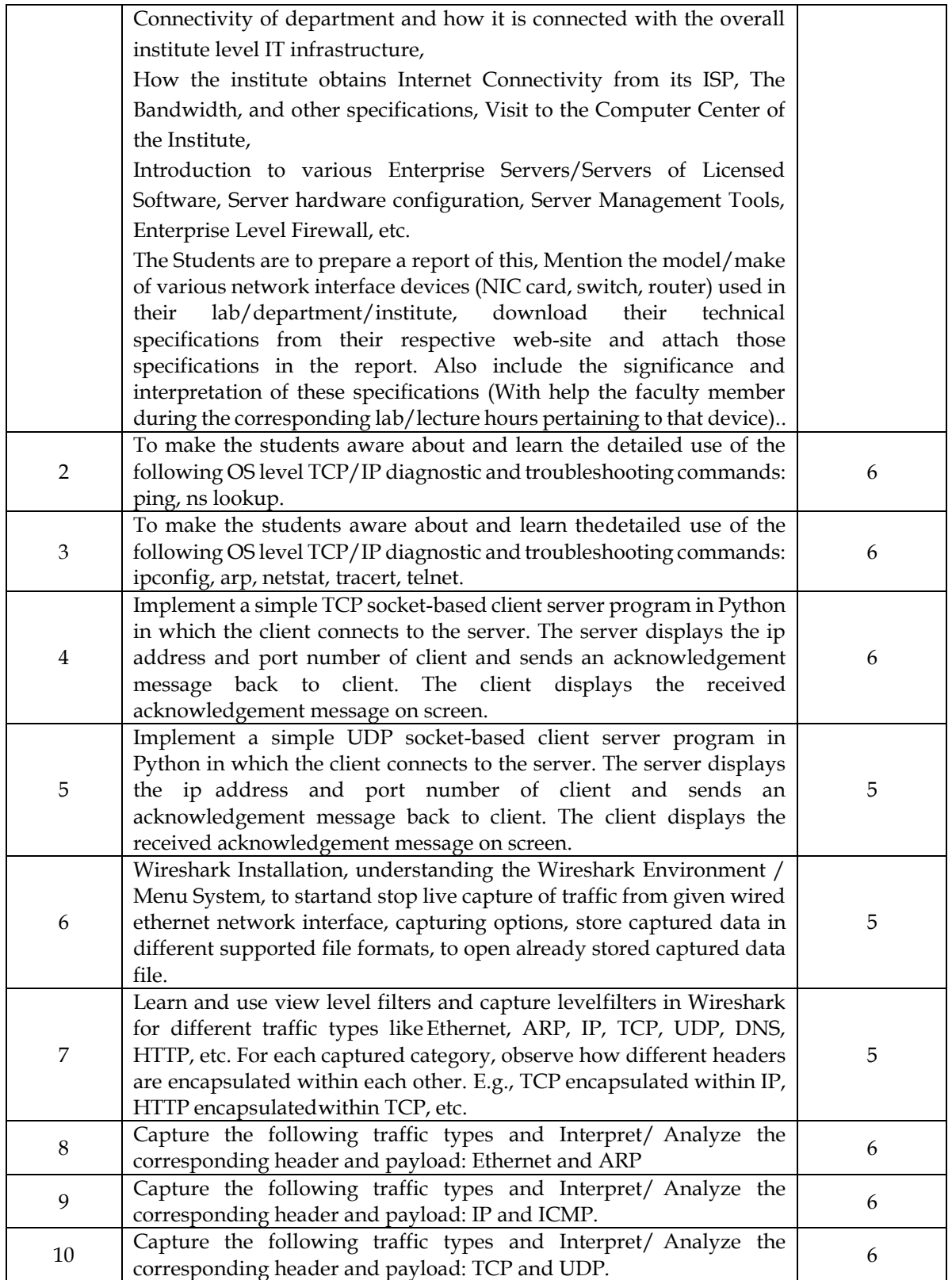

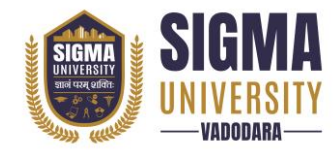

**Faculty of Computer Science & Applications Master of Computer Application (MCA) (W. E. F.: 2023-24)** Document ID: SUTEFCAM-01

#### **Major Equipment/ Instruments and Software Required**

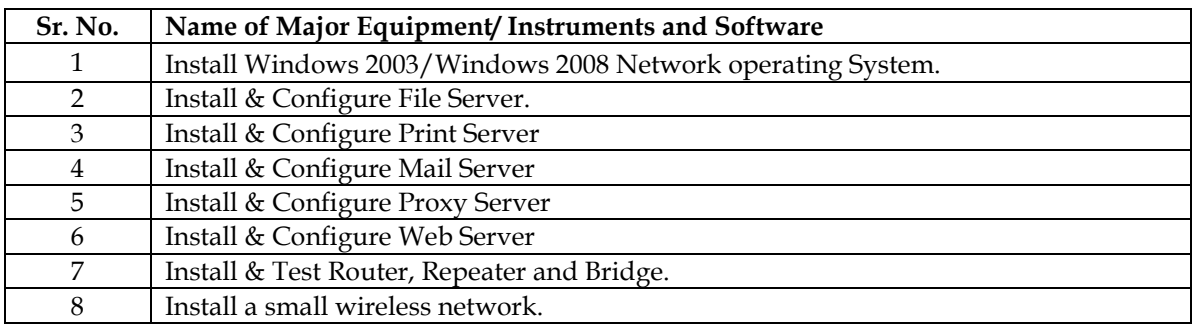

#### **Suggested Learning Websites**

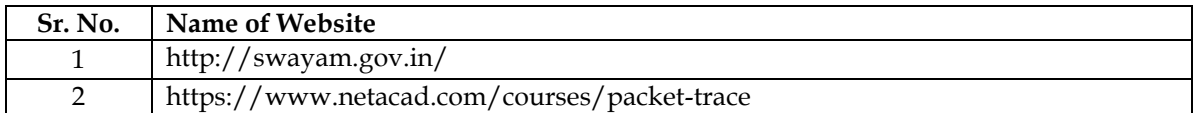

#### **Textbooks:**

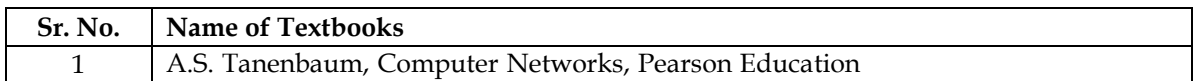

#### **Reference books:**

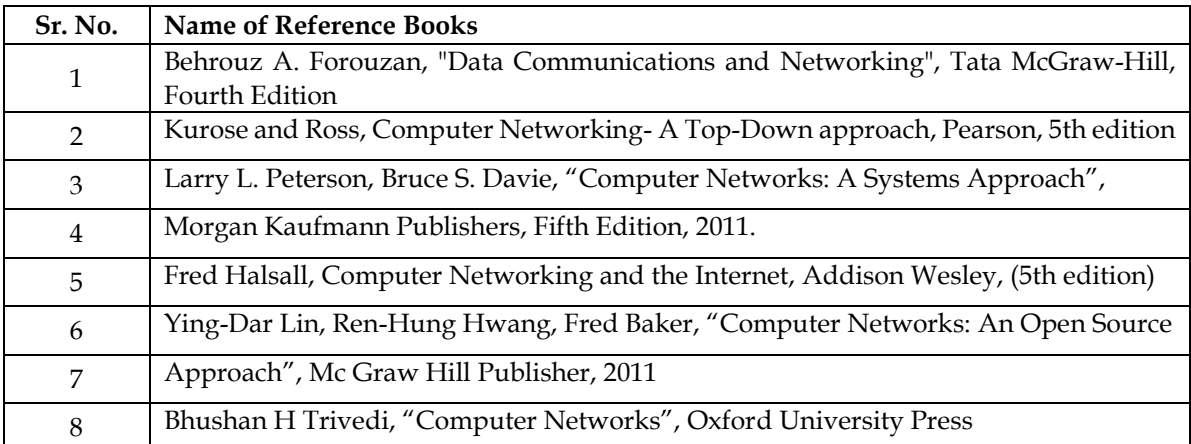